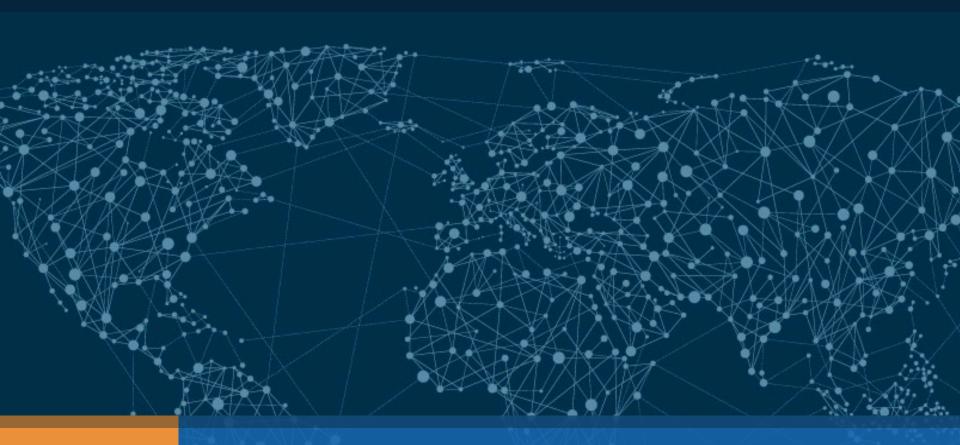

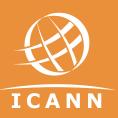

How does the ALAC respond to Public Comment?

Ariel Liang | At-Large Capacity Building Webinar | 28 March 2017

## What is ICANN Public Comment?

### **ICANN Public Comment Page:**

http://www.icann.org/public-comments

Public Comment is a vital element in ICANN's decision-making process. Everyone is given an opportunity to comment on topic-specific reports, proposals, recommendations, and GNSO Policy Development Process related deliverables initiated by the ICANN Community and Staff Departments.

- Each Public Comment solicitation is open for at least 40 days.
- Any individual or organization, both internal and external to ICANN, can submit comments.
- After the comment period closes, ICANN Staff produces the Staff
   Summary Report that compiles and synthesizes the comments received for the originators to evaluate and incorporate in the final product.

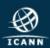

# How does the ALAC respond?

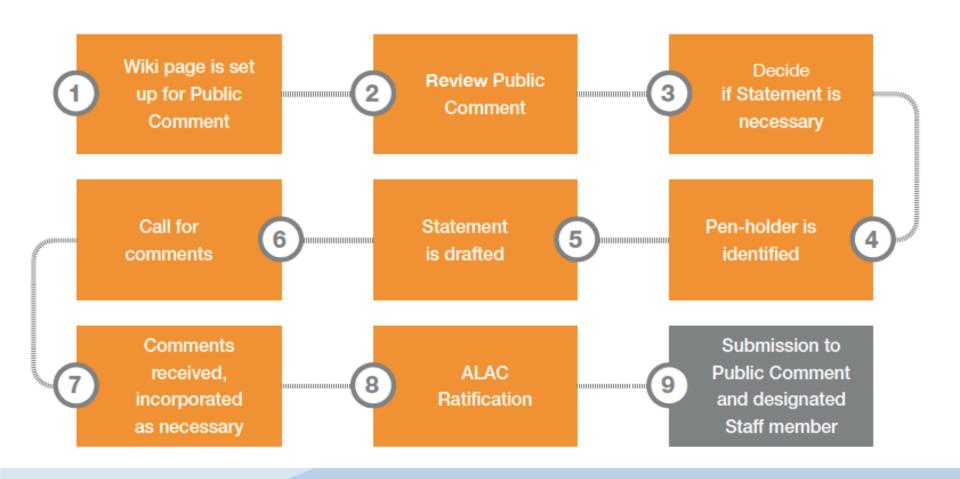

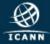

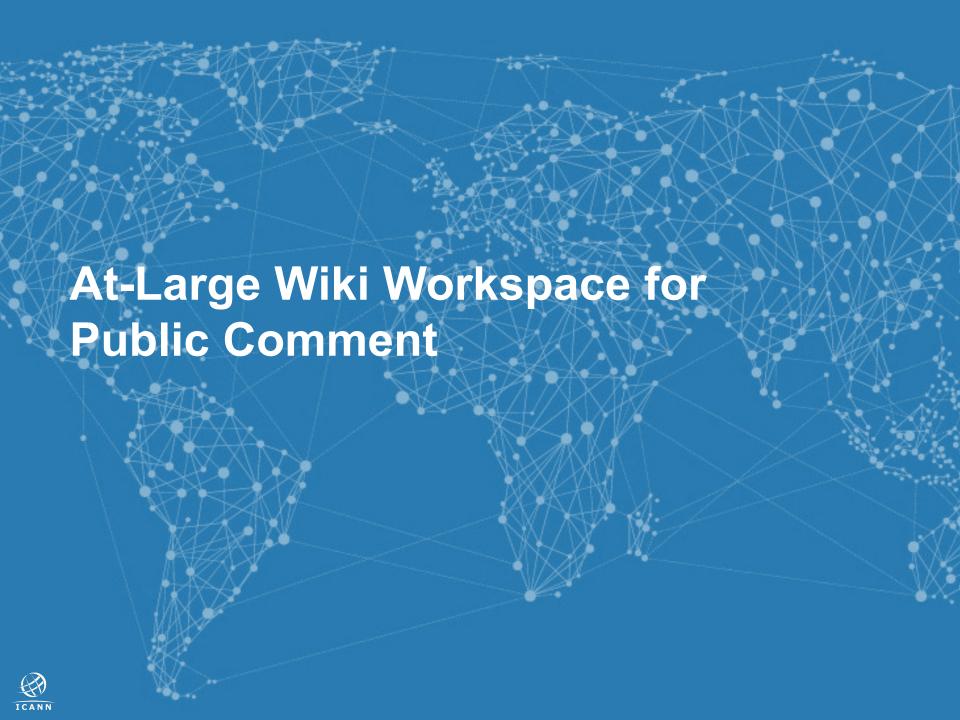

# At-Large Wiki Workspace

### **At-Large Policy Advice Development Page:**

https://community.icann.org/x/bwFO

1

- A web-based platform for collaborative work
- Duplicate the content from ICANN Public Comment pages
- Present the internal timeline for developing ALAC responses, their drafters
- Publish initial draft, final draft, and submitted ALAC responses
- Collect comments from the At-Large Community on the draft ALAC responses
- Once set up, link is distributed via the <u>alac-announce@atlarge-lists.icann.org</u> mailing list

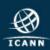

# At-Large Wiki Workspace

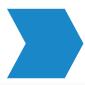

### How to get involved?

New Public Comment: Draft 2016 African Domain Name System Market Study

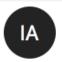

#### ICANN At-Large Staff

Saturday, March 11, 2017 at 10:45 AM

To: O alac-announce@atlarge-lists.icann.org; O afri-discuss@atlarge-lists.icann.org

You forwarded this message on 3/23/17, 6:19 AM.

Show Forward

Dear All,

This is to let you know that the Public Comment on the 'Draft 2016 African Domain Name System Market Study' has now gone live: https://www.icann.org/publiccomments/africa-dns-market-study-2017-03-11-en.

Public comment will end on 5 May 2017 23:59 UTC. During this period, anyone can submit comment via comments-africa-dns-market-study-11mar17@icann.org.

As an advisory committee of ICANN, the ALAC submits Statements on Public Comment and advises on policy matters related to the interest of Internet users worldwide. Not just limited to the 15 ALAC members, members from the wider At-Large community are welcome to draft a Statement on behalf of the ALAC.

If you are interested in drafting an ALAC Statement on this Public Comment, kindly contact staff@atlarge.icann.org. At-Large Staff will follow up and help you understand the procedure.

can also be found there.

Additionally, the wiki workspace for developing a potential ALAC Statement is here https://community.icann.org/x/lrfRAw. All pertinent resources for this public comment

ICANN Policy Staff in support of the At-Large Community

E-mail: staff@atlarge.icann.org Website: atlarge.icann.org

Facebook: facebook.com/icannatlarge

Twitter: @ICANNAtLarge

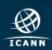

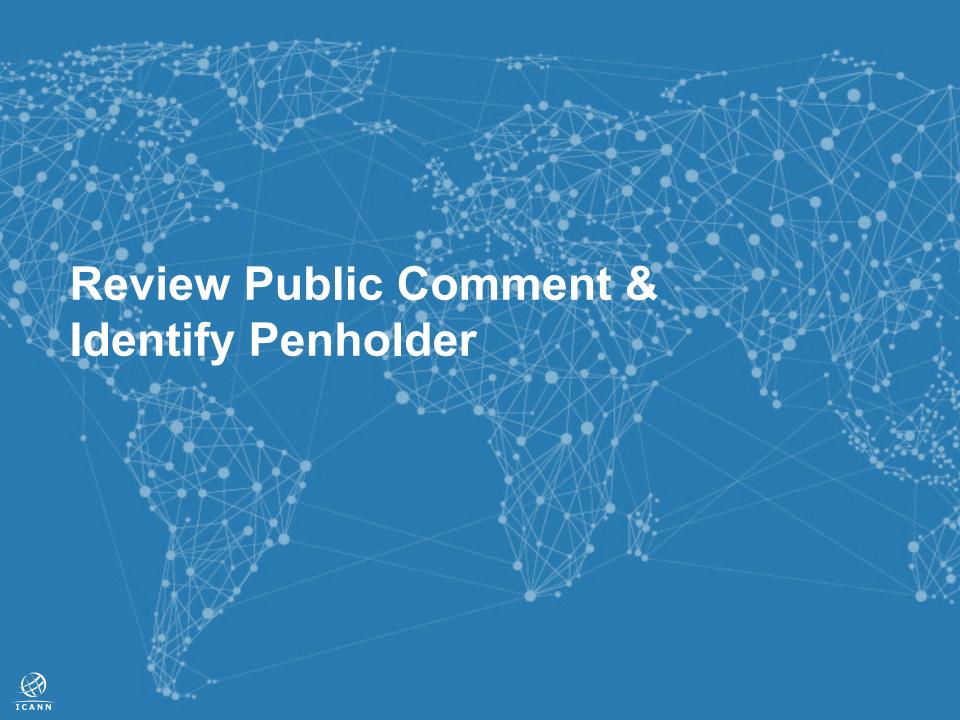

# Review Public Comment & Identify Penholder

- By consulting with subject-matter experts within At-Large, the ALAC will come to a consensus on determining if the a responses is necessary
- 2
- 3
- If necessary, the ALAC works to identify an individual or a group of individuals responsible for writing an ALAC Statement in response to the Public Comment
- 4

- Those drafters are called **Penholders**. A penholder can be **any** member in the At-Large Community or even ICANN Policy Staff in
   support of the ALAC
- ALAC Members, RALO leaders, and ALAC Liaisons frequently draft ALAC Statements due to their knowledge and experience in acting on the interests of Internet users within ICANN

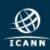

# Review Public Comment & Identify Penholder

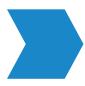

## How to get involved?

- Participate in ICANN policy activities
- Read Public Comment materials
- Participate in ALAC, ALAC Leadership Team, and RALO teleconferences
- If you volunteer to become a penholder, contact staff@atlarge.icann.org

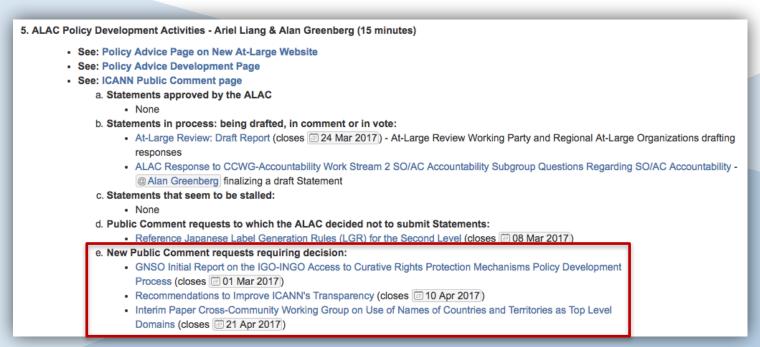

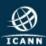

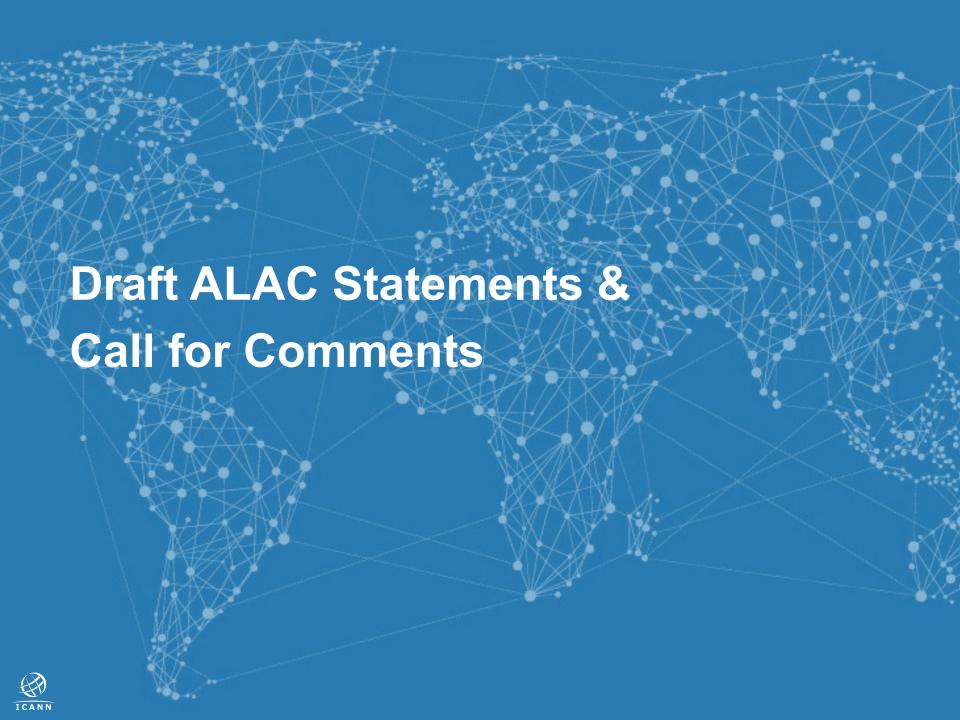

### Draft ALAC Statements & Call for Comments

- Once the draft ALAC Statement is completed, it is posted to the At-Large Wiki Workspace and is open for comment for a certain period
- 5
- A "Call for Comments" email is sent to the <a href="mailto:ALAC-announce@atlarge-lists.icann.org">ALAC-announce@atlarge-lists.icann.org</a> mailing list
- 6

- During that period, all At-Large members are invited to comment on the draft using the commenting function in the workspace
- Once this internal commenting period ends, penholders consider and incorporate inputs received, finalize the draft, and post it to the Wiki Workspace again

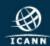

### Draft ALAC Statements & Call for Comments

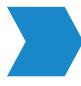

## How to get involved?

- Read the draft ALAC Statement published on the wiki
- Provide input using the comment function on the wiki; if you don't have an wiki account, contact staff@atlarge.icann.org
- Contact penholders directly to provide input
- Participate in ALAC, ALAC Leadership Team, and RALO teleconferences

Call for Comments: ALAC Statement on the Identifier Technology Health Indicators: Definition

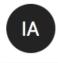

#### ICANN At-Large Staff

Thursday, January 12, 2017 at 2:04 PM

To: O alac-announce@atlarge-lists.icann.org; O at-large@atlarge-lists.icann.org

Dear All,

Yrjo Lansipuro, member of the European Regional At-Large Organization (EURALO) and ALAC Liaison to the Governmental Advisory Committee (GAC), developed the first draft ALAC Statement on the Identifier Technology Health Indicators: Definition.

The draft, as well as pertinent resources that provide background to this Statement, can be found in its wiki workspace here https://community.icann.org/x/MJnDAw. All At-Large members are welcome to comment on this draft.

Please take a moment to review this draft and if you have input, please submit it in the wiki workspace using the comment function by 19 January 2017 at 23:59 UTC. You will need to log in to the wiki to use the comment function. If you don't have a login or have other issue using the wiki, kindly contact staff@atlarge.icann.org.

Heidi Ullrich, Silvia Vivanco, Ariel Liang, Gisella Gruber, Nathalie Peregrine, Terri Agnew and Yesim Nazlar ICANN Policy Staff in support of the At-Large Community

E-mail: staff@atlarge.icann.org Website: atlarge.icann.org

Facebook: facebook.com/icannatlarge

Twitter: @ICANNAtLarge

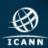

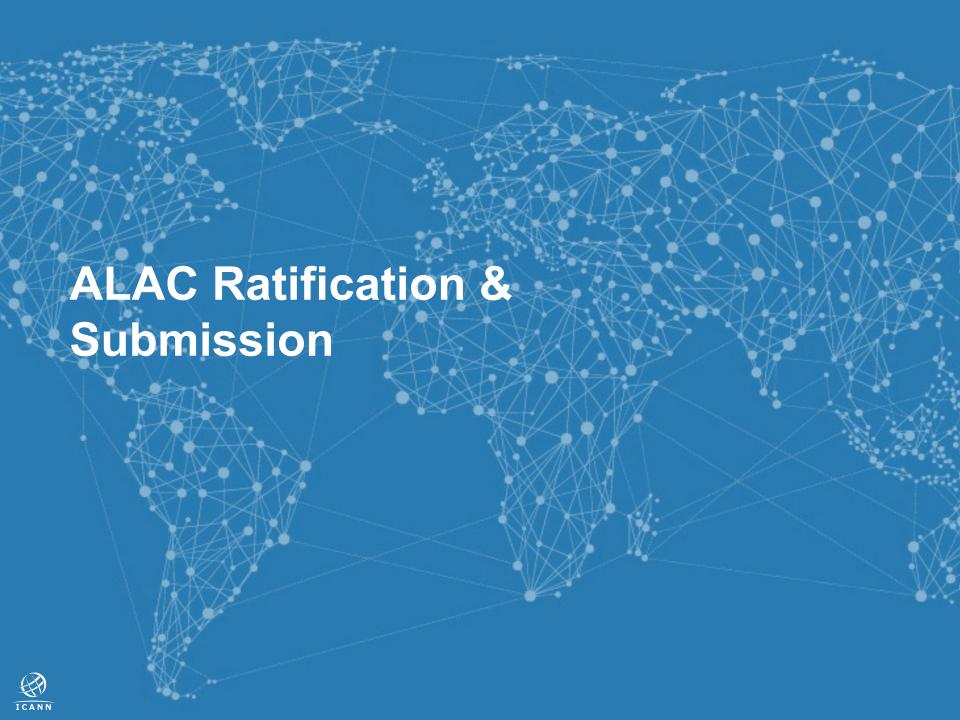

## **ALAC Ratification & Submission**

- The 15 ALAC Members hold a ratification vote to determine whether the final draft of an ALAC Statement should be submitted to the Public Comment as a formal ALAC response
- 8
- 9
- This ratification vote is usually conducted electronically via BigPulse, but it can also happen during ALAC's monthly teleconferences and face-to-face sessions in ICANN meetings
- If at least 8 ALAC members cast vote, and if the number of votes in favor of ratifying the Statement is higher than the number of votes against, the Statement will be deemed ratified and submitted to ICANN Public Comment
- ALAC sometimes submits an ALAC Statement with ratification pending so that it is taken into consideration before the Public Comment closes. To be sure, the ALAC will not submit a Statement if it is not sufficiently confident that it will pass ratification

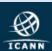

### **ALAC Ratification & Submission**

#### Identifier Technology Health Indicators: Definition

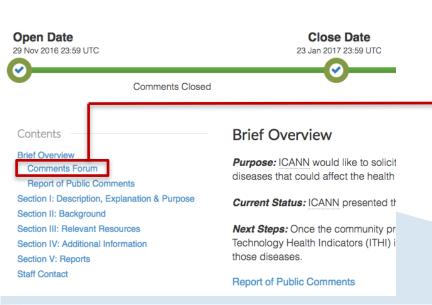

#### Ratified: ALAC Statement on the Identifier Technology Health Indicators: Definition

- To: "comments-ithi-definition-29nov16@xxxxxxxxxx" <comments-ithi-definition-29nov16@xxxxxxxxxx
- · Subject: Ratified: ALAC Statement on the Identifier Technology Health Indicators: Definition
- Date: Sun, 29 Jan 2017 16:55:25 +0000

#### Dear All,

Kindly find attached the ratified ALAC Statement on the ALAC Statement on the Identifier Technology Health Indicators: Definition. Nothing has been changed except for the inclusion of the ratification information on the cover page.

Heidi Ullrich, Silvia Vivanco, Ariel Liang, Gisella Gruber, Nathalie Peregrine, Terri Agnew, Yeşim Nazlar and Evin Erdoğdu ICANN Policy Staff in support of the At-Large Community

@<https://twitter.com/ICANNAtLarge>ICANNAtLarge<https://twitter.com/ICANNAtLarge>

Website: atlarge.icann.org<https://atlarge.icann.org/>

Facebook:

 $facebook.com/icann < \underline{https://www.facebook.com/icannatlarge} > \underline{atlarge} < \underline{https://www.facebook.com/icannatlarge} > \underline{Twitter:}$ 

Attachment: AL-ALAC-ST-0117-02-01-EN.pdf
Description: AL-ALAC-ST-0117-02-01-EN.pdf

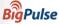

#### Poll Result

#### ALAC Statement on the dentifier Technology Health Indicators: Definition

Report date: Sunday 29 January 2017 16:49 UTC

#### ALAC Statement on the Identifier Technology Health Indicators: Definition

#### oll ID: 133218

As at Poll close: Thursday 26 January 2017 23:59 UTC Number of voters: 13 · Group size: 14 · Percentage voted: 92.86

Ranked by votes

| Rank | Options ID | Options | Votes | %      | Voters                                                                                                    |
|------|------------|---------|-------|--------|----------------------------------------------------------------------------------------------------|
| 1    | 15868348   | Yes     | 13    | 100.00 | Holly Raiche, Andrei Kolesnikov Kolesnikov, Sebastien Bachollet, Garth Bruen Bruen, Alberto Soto, Alan Greenberg Greenberg, Tijani Ben Jemaa BEN JEMAA, Leon Sanchez, Maureen Hilyard, Wafa Zaafouri, Kaili Kan, Seun Ojedeji Ojedeji, Javier Rua Rua |
| 2    | 15868349   | No      | 0     | 0.00   |                                                                                                    |
| 2    | 15868350   | Abstain | 0     | 0.00   |                                                                                                    |

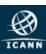

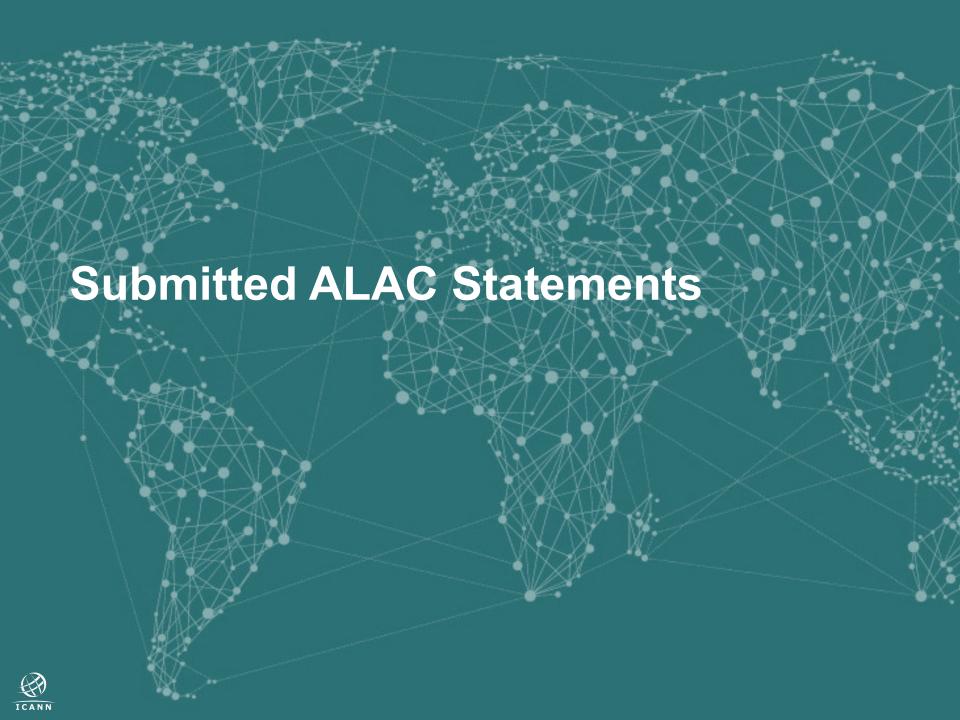

### Where to find all submitted ALAC Statements?

At-Large Website: <a href="https://atlarge.icann.org/policy-summary">https://atlarge.icann.org/policy-summary</a>

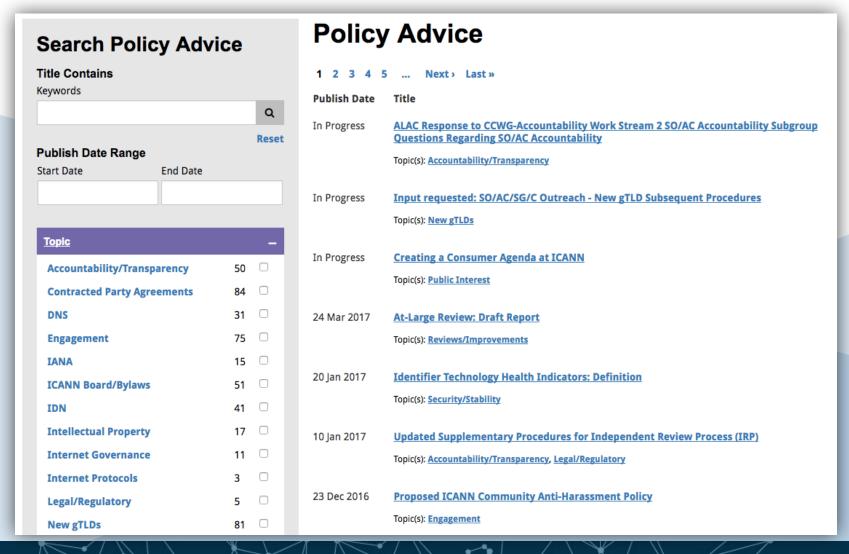

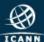